## REACTOME\_NOD1\_2\_SIGNALING\_PATHWAY

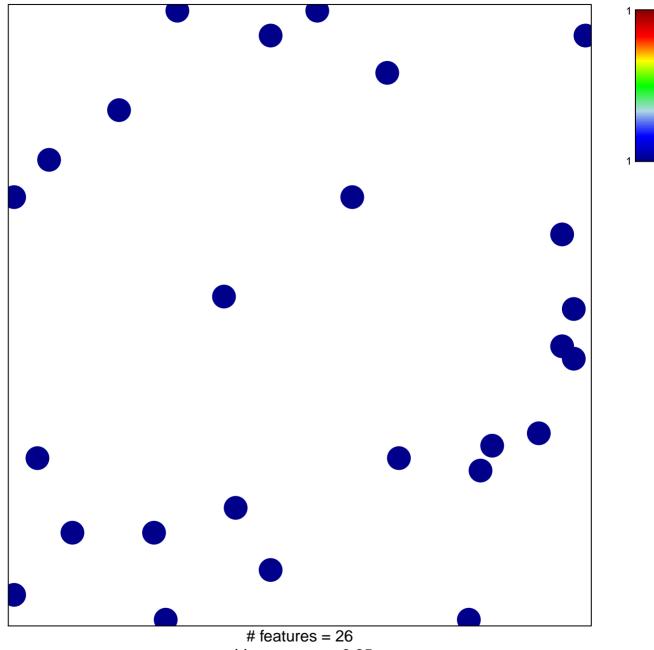

chi-square p = 0.85

## **REACTOME\_NOD1\_2\_SIGNALING\_PATHWAY**

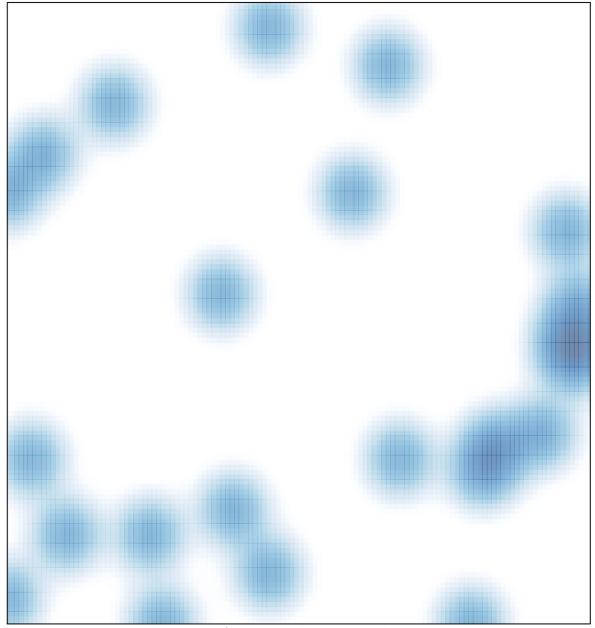

# features = 26 , max = 1